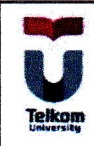

## **LEMBAR PENGESAHAN**

## **TUGAS AKHIR**

## PERANCANGAN DAN REALSASI ANTENA ULTRA-WIDEBAND 800-2400 MHZ UNTUK APLIKASI KOGNITIF RADIO

## DESIGN AND REALIZATION ULTRA-WIDEBAND ANTENNA 800-2400 MHZ FOR **RADIO COGNITIVE APPLICATION**

Telah disetujui dan disahkan sebagai Tugas Akhir Program Studi S1 Teknik Telekomunikasi **Fakultas Teknik Elektro Universitas Telkom** 

> **Disusun Oleh: PUTRA KURNIAWAN KARUA** 1101110265

September 2015 **Bandung.** Menyetujui,

**Pembimbing I** 

Dr. Ir. Heroe Wijanto, M.T. (NIK. 92680067-1)

Pembimbing II

uvu Wahvu. M.T. IK. 196202101991031008)

 $\ddot{\mathbf{i}}$